## **Installing-Moodle-on-Local-Server**

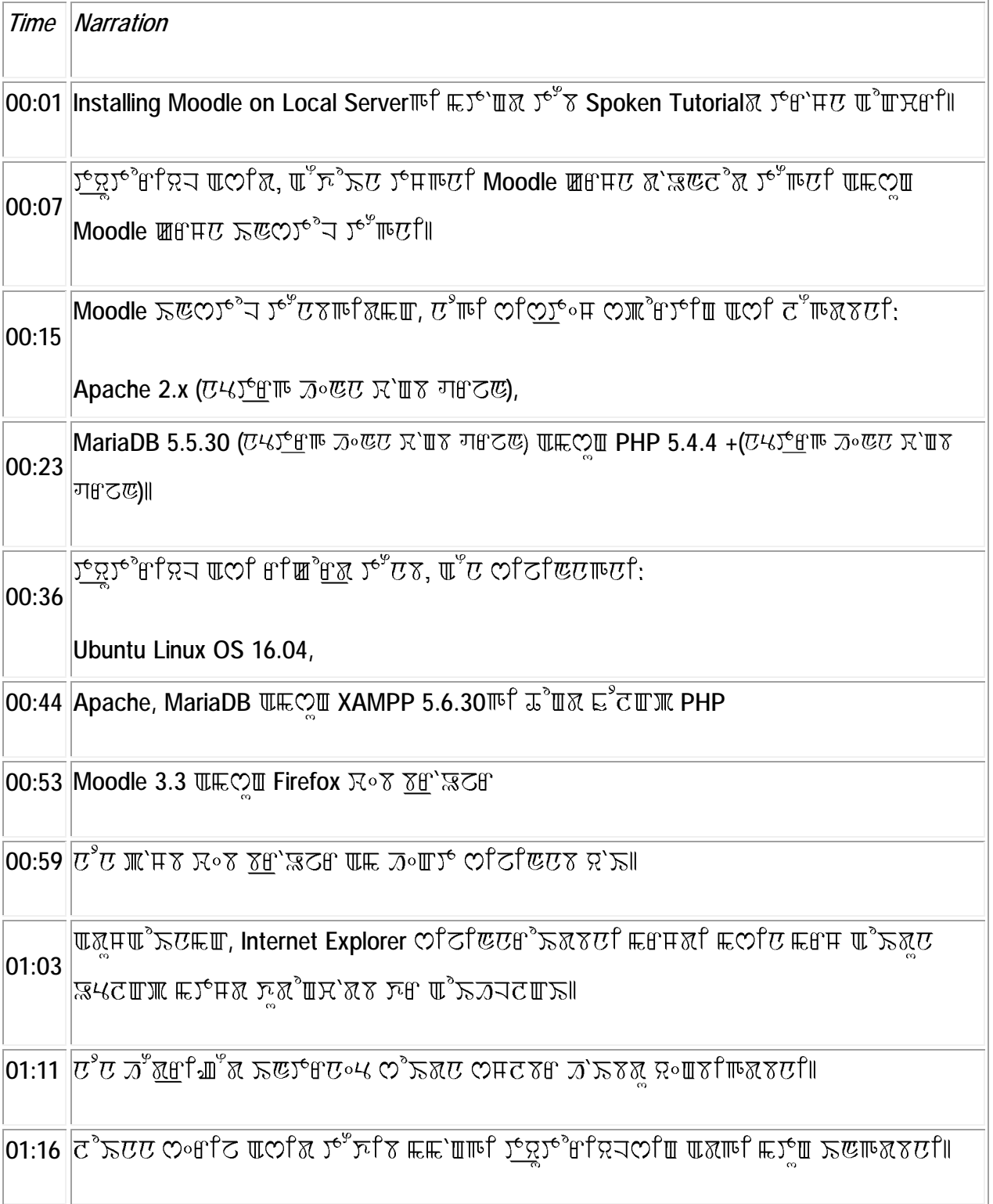

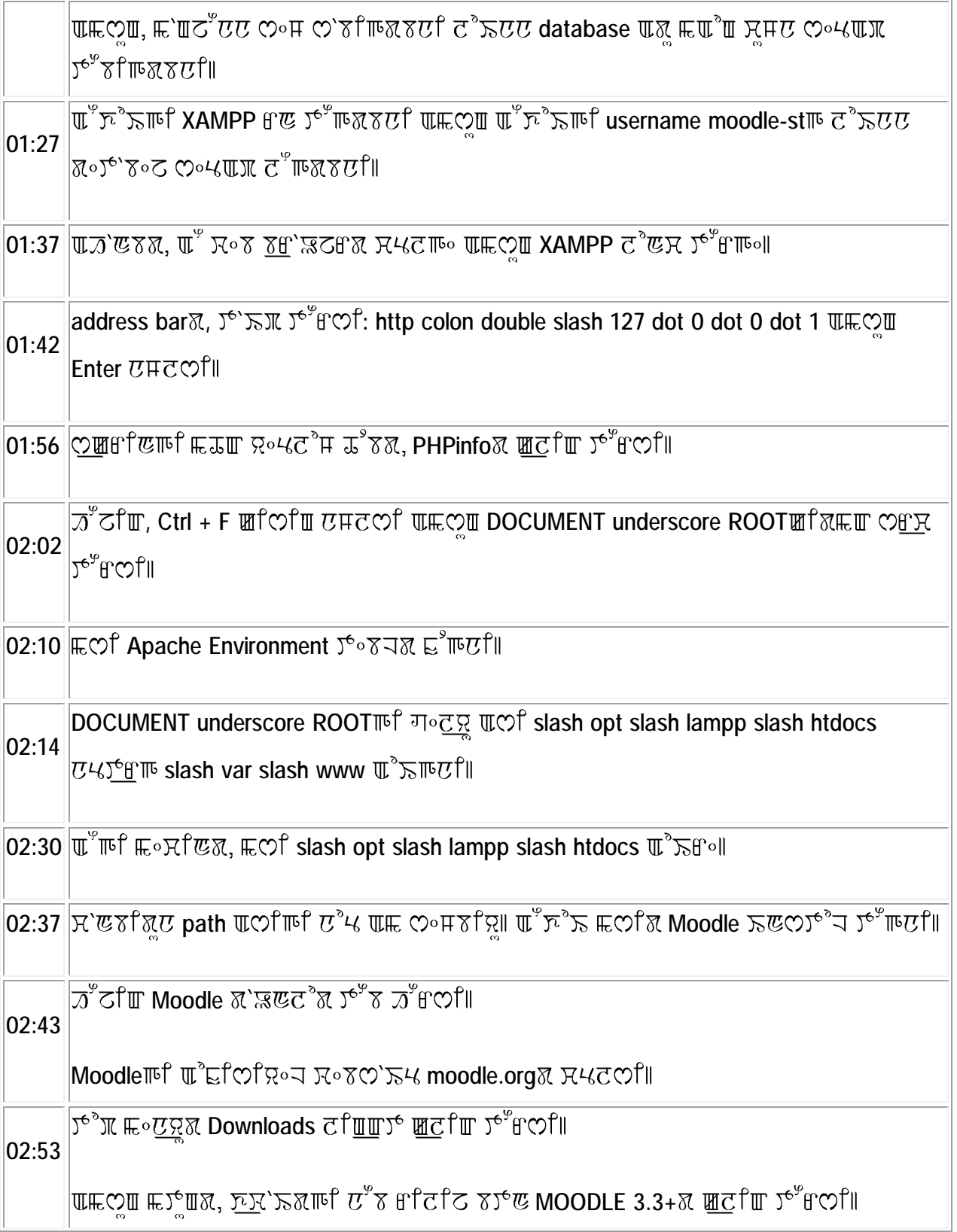

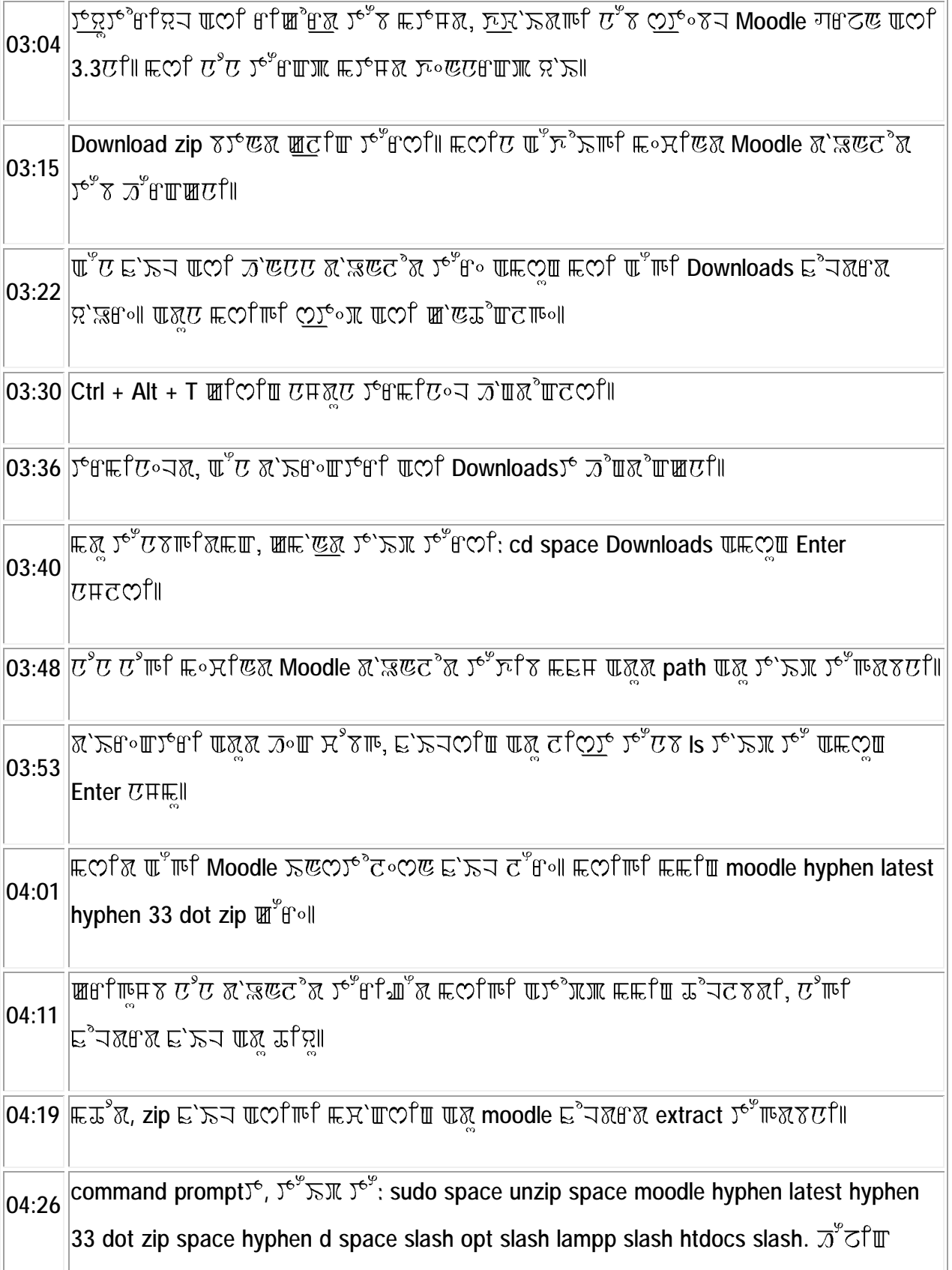

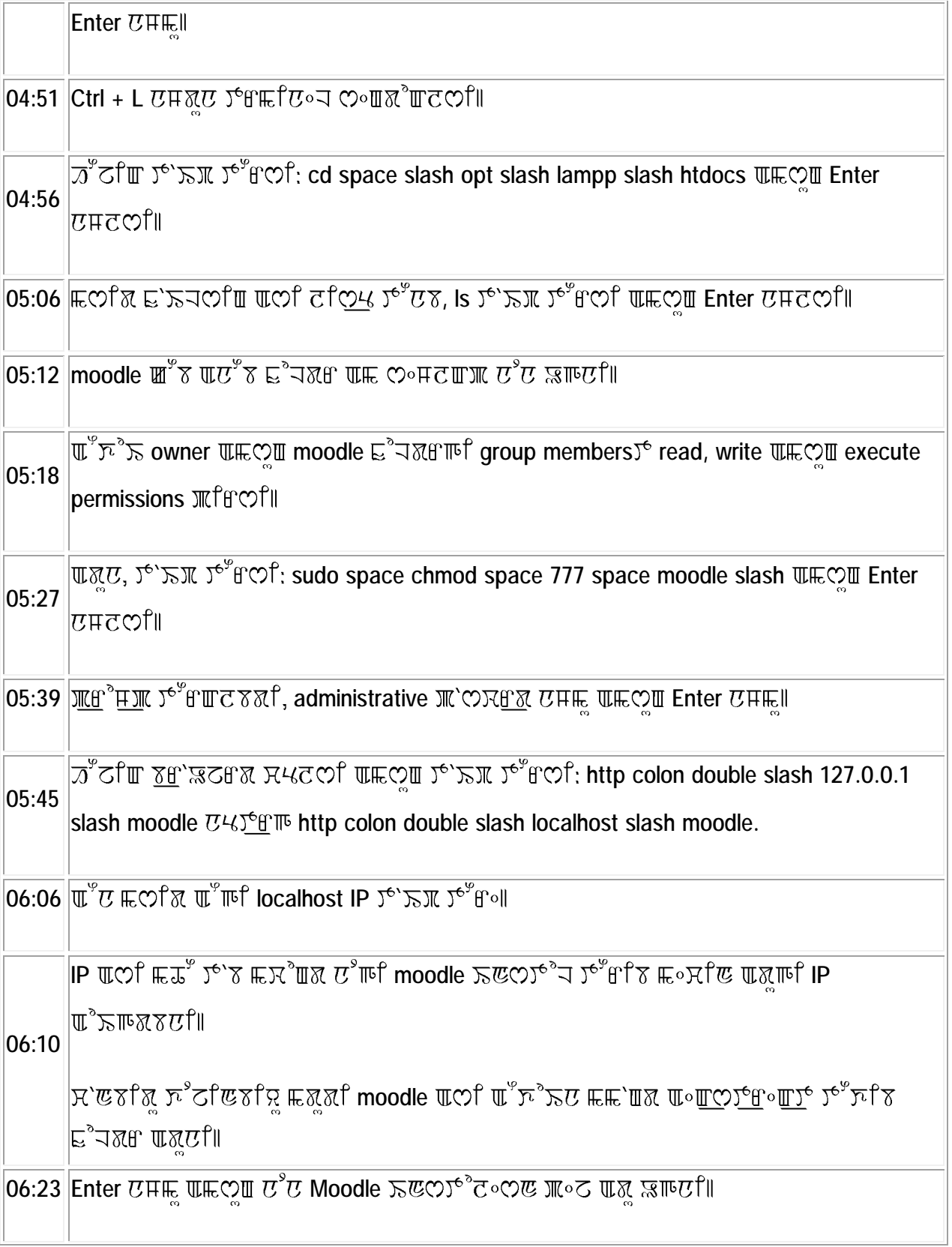

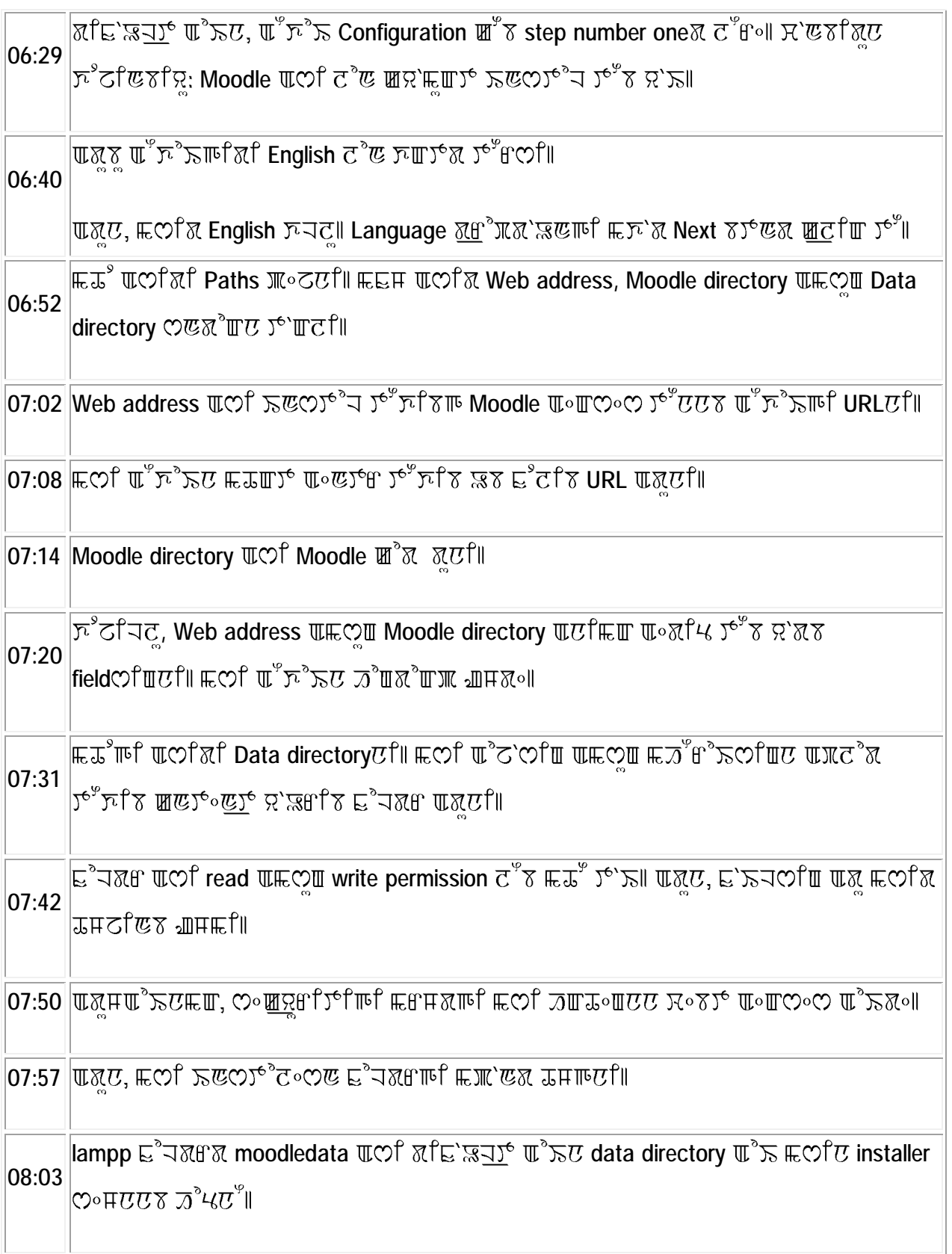

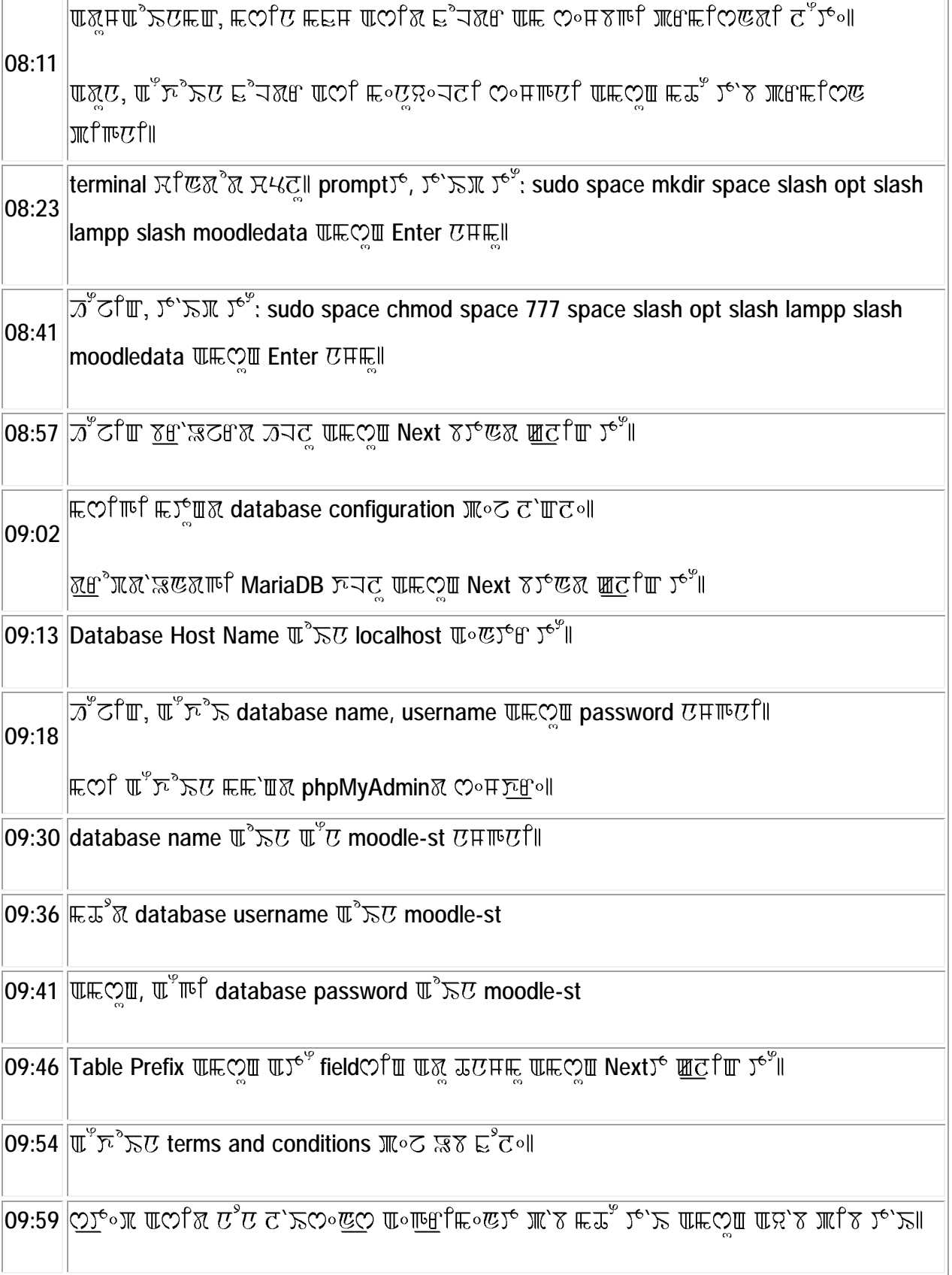

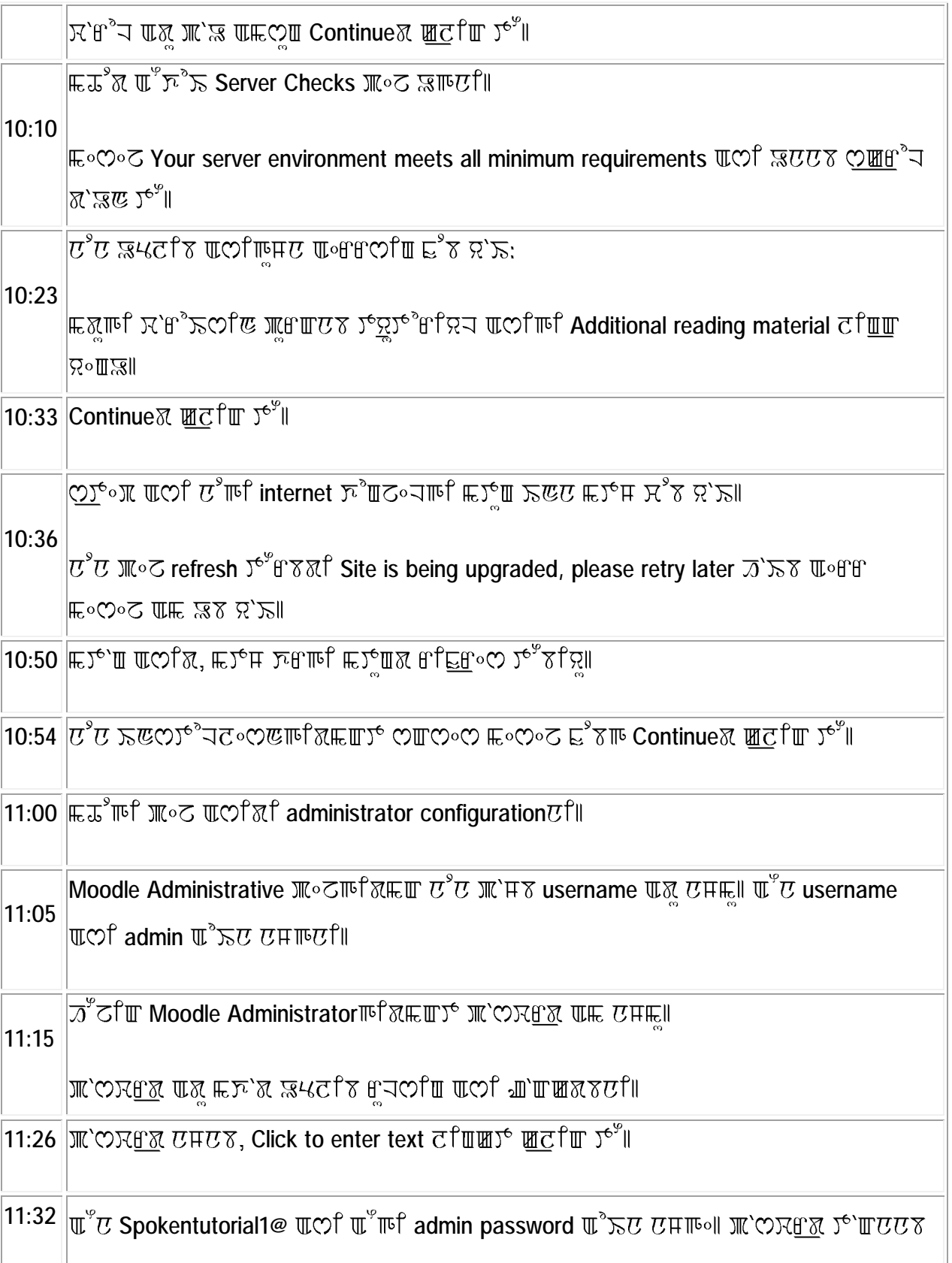

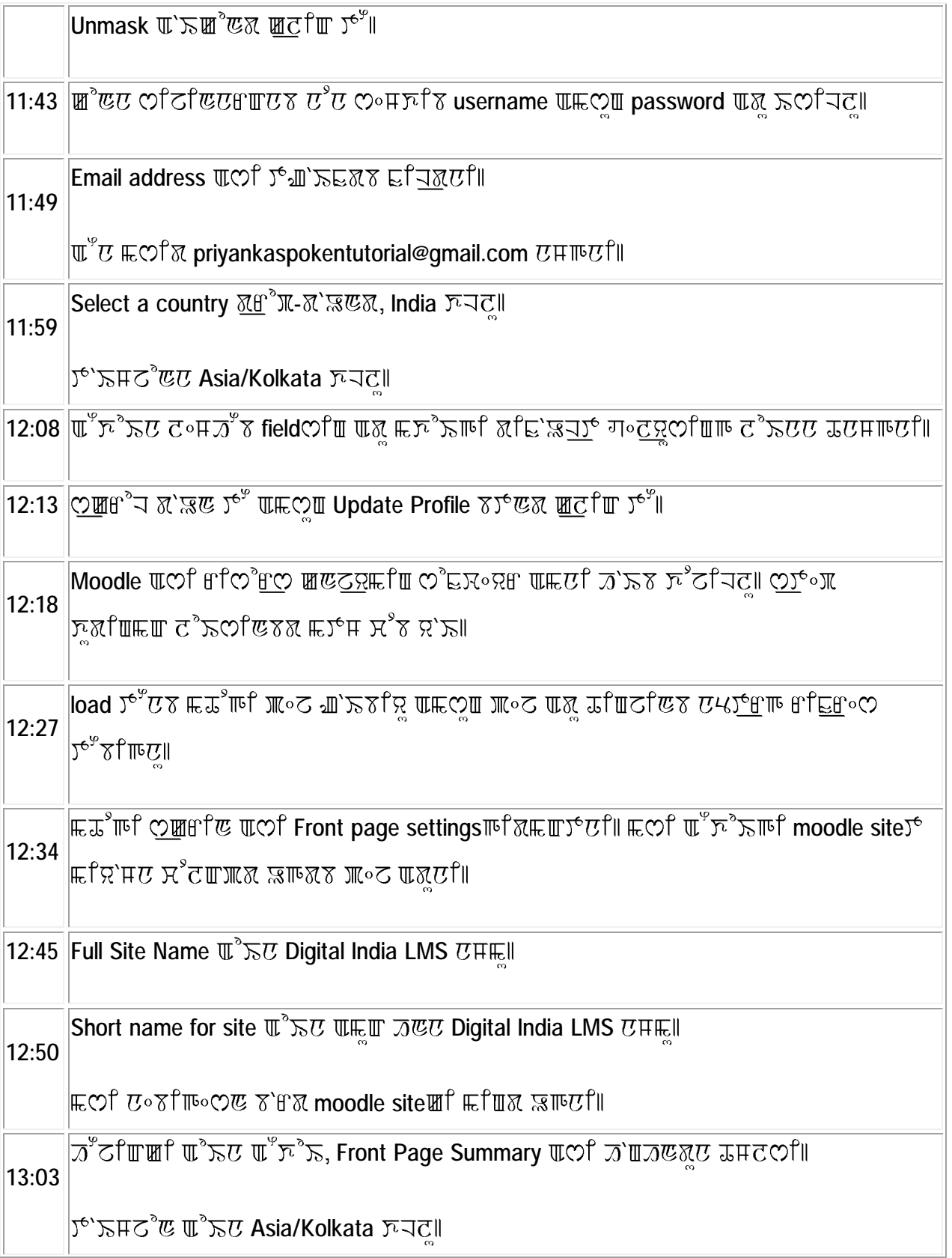

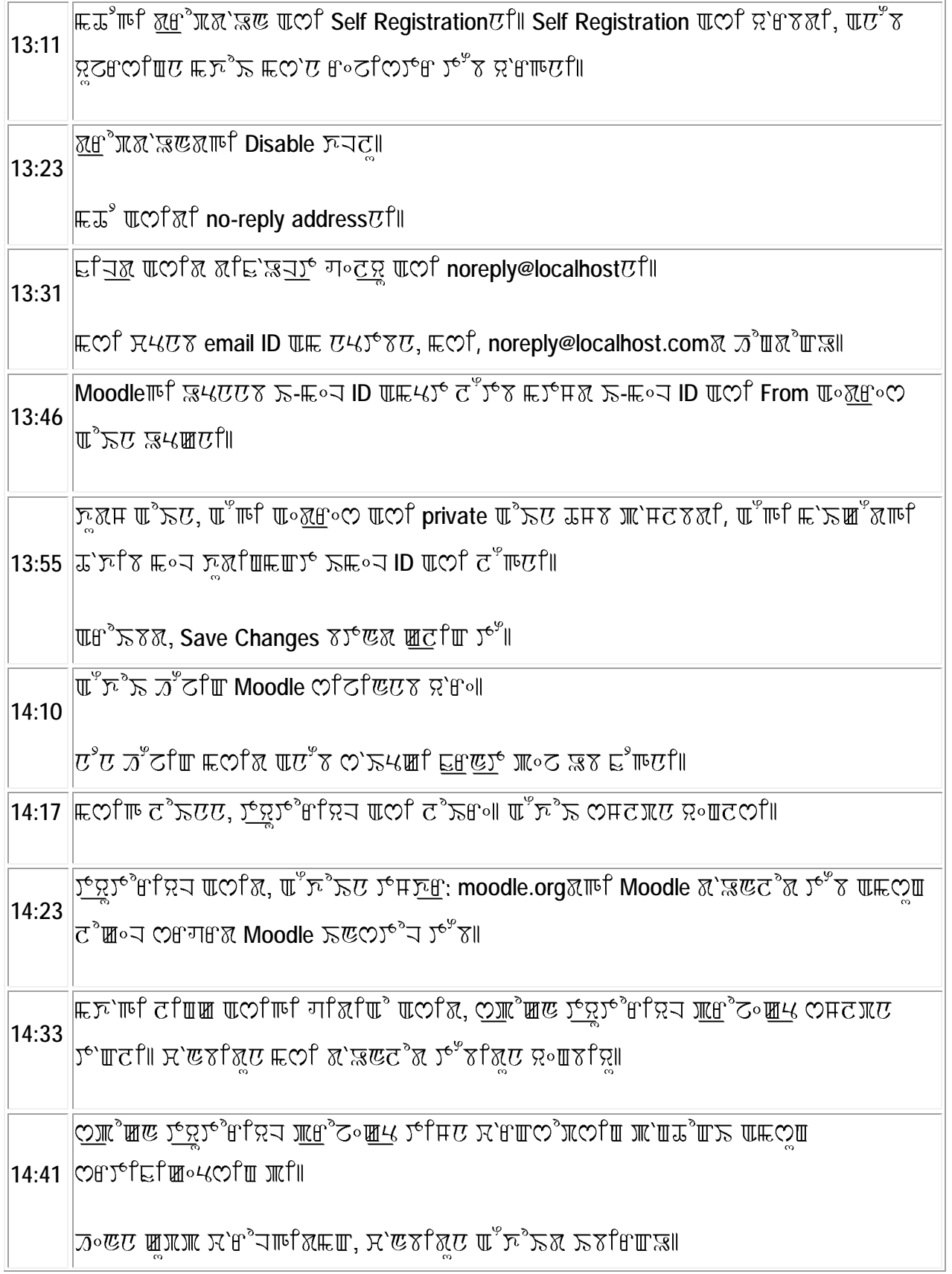

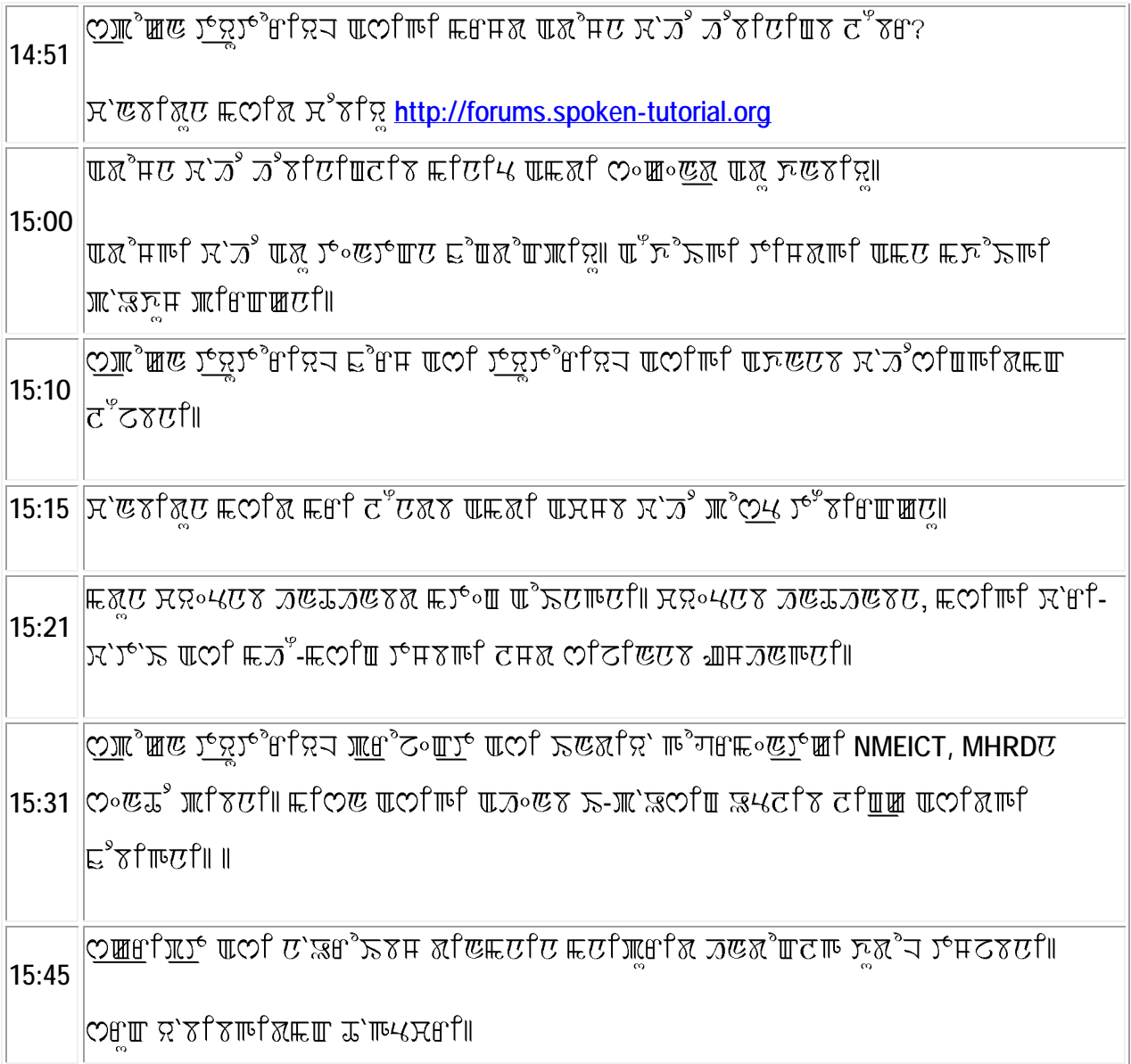